# **tetaneutral.net - Assistance #30**

# **ARCEP et fibre verticale et horizontale**

18/07/2011 10:14 - Laurent GUERBY

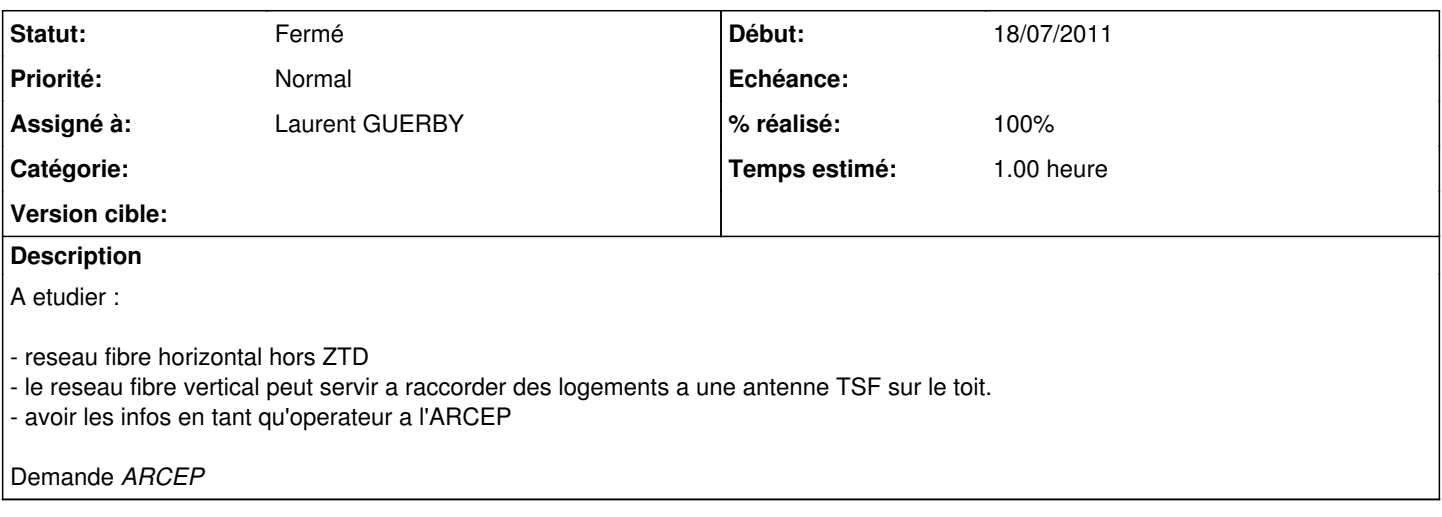

# **Historique**

## **#1 - 24/07/2011 11:13 - Laurent GUERBY**

Il faut aussi etudier la nouvelle offre FT hors ZTD

[http://www.orange.com/fr\\_FR/reseaux/documentation/att00016987/Offre\\_cablage\\_FTTH\\_horsZTD\\_du\\_19072011.pdf](http://www.orange.com/fr_FR/reseaux/documentation/att00016987/Offre_cablage_FTTH_horsZTD_du_19072011.pdf)

A faire : trouver le contact a l'ARCEP pour etre prevenu du vertical et des fibrages hors ZTD.

# **#2 - 15/08/2011 20:47 - Laurent GUERBY**

[http://www.arcep.fr/index.php?id=8571&tx\\_gsactualite\\_pi1\[uid\]=1422&tx\\_gsactualite\\_pi1\[backID\]=1&cHash=6ef0a3c8b1](http://www.arcep.fr/index.php?id=8571&tx_gsactualite_pi1%5Buid%5D=1422&tx_gsactualite_pi1%5BbackID%5D=1&cHash=6ef0a3c8b1)

L'ARCEP publie deux décisions de règlement de différends opposant France Télécom et Free Infrastructure concernant les offres d'accès et de mutualisation de leurs réseaux en fibre optique (FttH) dans les zones très denses. Ces décisions améliorent, en les clarifiant, les conditions du câblage interne des immeubles et des logements, pour les opérateurs et pour les consommateurs.

Décision n° 2011-0846 de l'ARCEP en date du 21 juillet 2011 se prononçant sur une demande de règlement de différend opposant les sociétés Free Infrastructure et France Télécom

[http://www.arcep.fr/uploads/tx\\_gsavis/11-0846.pdf](http://www.arcep.fr/uploads/tx_gsavis/11-0846.pdf)

Décision n° 2011-0893 de l'ARCEP en date du 26 juillet 2011 se prononçant sur une demande de règlement de différend opposant les sociétés France Télécom et Free Infrastructure [http://www.arcep.fr/uploads/tx\\_gsavis/11-0893.pdf](http://www.arcep.fr/uploads/tx_gsavis/11-0893.pdf)

## **#3 - 29/09/2011 11:30 - Laurent GUERBY**

From: Fred <[frederic@perrod.org](mailto:frederic@perrod.org)> Reply-to: Fred <[frederic@perrod.org](mailto:frederic@perrod.org)> To: Jérôme Nicolle <[jerome@ceriz.fr](mailto:jerome@ceriz.fr)> Cc: [frnog@FRnOG.org](mailto:frnog@FRnOG.org) Subject: Re: [FRnOG] Préparation au FTTH Date: 09/28/2011 01:27:35 AM

Bonsoir,

Je ne sais pas si Jérôme parle de nous à Franciliens.net. En tout cas, je te donne ma lecture des textes réglementaires, sous réserve des corrections que pourront apporter d'autres abonnés à la ML.

Dans l'évangile selon l'ARCEP, tous les câblages d'immeubles FTTH doivent appartenir à un "opérateur d'immeuble". Pas besoin de licence pour être "opérateur d'immeuble", donc à fortiori le propriétaire de l'immeuble ou le syndicat de copropriété peut très bien jouer ce rôle.

Avant le câblage de l'immeuble, l'opérateur d'immeuble doit informer tous les opérateurs déclarés sur la liste de l'ARCEP de son projet de câbler l'immeuble et proposer une offre:

- soit pour utiliser le futur câblage (fibre mutualisée à l'usage de

plusieurs opérateurs successifs)

- soit pour acheter une fibre par logement/lot qui sera réservée à son usage exclusif.

Voir: [http://www.arcep.fr/uploads/tx\\_gsavis/11-0848.pdf](http://www.arcep.fr/uploads/tx_gsavis/11-0848.pdf) C'est la dernière MàJ de la liste.

Il semble cependant comme dit Jérôme que les "grands" opérateurs ne soient pas intéressés à gérer des "exceptions", càd < x milliers de prises.

Cela reste cependant à confirmer. Et il reste les "petits" opérateurs :) Donc le moment venu, mail tes offres de raccordement au câblage de ton immeuble aux opérateurs inscrits sur la liste et tiens nous au courant des retours...

Si besoin de plus d'infos ou liens vers les différents textes ARCEP, tu peux me joindre sur mon mail.

Cordialement, Fred

# **#4 - 29/09/2011 12:33 - Laurent GUERBY**

### Offre FT

[http://www.orange.com/fr\\_FR/reseaux/documentation/att00016987/Offre\\_cablage\\_FTTH\\_horsZTD\\_du\\_28072011.pdf](http://www.orange.com/fr_FR/reseaux/documentation/att00016987/Offre_cablage_FTTH_horsZTD_du_28072011.pdf)

### **#5 - 10/10/2011 16:49 - Laurent GUERBY**

Via -obinou-chiwawa :

<http://www.pcworld.fr/2011/10/10/internet/fibre-optique-free-orange-sfr/520055/>

Incapable d'assumer ses engagements auprès d'un grand nombre de syndics d'immeuble concernant le déploiement de la fibre optique, Free les incite à se tourner vers la concurrence.

# **#6 - 10/10/2011 17:28 - Julien Aubé**

Laurent GUERBY wrote:

Via obinou et chiwawa :

<http://www.pcworld.fr/2011/10/10/internet/fibre-optique-free-orange-sfr/520055/>

Incapable d'assumer ses engagements auprès d'un grand nombre de syndics d'immeuble concernant le déploiement de la fibre optique, Free les incite à se tourner vers la concurrence.

## **#7 - 01/01/2012 11:10 - Laurent GUERBY**

<http://www.numerama.com/magazine/21115-sfr-propose-une-carte-interactive-sur-le-deploiement-de-la-fibre-optique.html> [http://www.sfr.com/sites/default/files/videos/liste\\_villes\\_ftth.html](http://www.sfr.com/sites/default/files/videos/liste_villes_ftth.html)

# **#8 - 01/01/2012 11:10 - Laurent GUERBY**

Salut Laurent,

Je t'envois le texte applicable et le courrier que nous avons envoyé à l'ARCEP (dont tu pourras te servir comme modèle)

En résumé, il faut:

- être opérateur déclaré

- avoir déjà contacté un opérateur d'immeubles et entamé une négociation
- envoyer ta demande d'inscription à l'ARCEP
- attendre une décision de mise à jour de la liste R9-2

- attendre que les opérateurs d'immeubles prennent conscience que tu figures sur la liste...

C'est tout.

Fred

## **#9 - 06/01/2012 22:28 - Laurent GUERBY**

[http://www.arcep.fr/index.php?id=8571&tx\\_gsactualite\\_pi1\[uid\]=1473&tx\\_gsactualite\\_pi1\[backID\]=1&cHash=fdcdab3d2b](http://www.arcep.fr/index.php?id=8571&tx_gsactualite_pi1%5Buid%5D=1473&tx_gsactualite_pi1%5BbackID%5D=1&cHash=fdcdab3d2b)

#### [http://www.arcep.fr/uploads/tx\\_gspublication/20110614-Recommandation-petits-immeubles-ZTD-post-consultation.pdf](http://www.arcep.fr/uploads/tx_gspublication/20110614-Recommandation-petits-immeubles-ZTD-post-consultation.pdf)

#### <http://www.arcep.fr/index.php?id=11126>

Fibre optique dans les zones très denses : publication de la délimitation finale des poches de basse densité

L'Autorité publie la délimitation finale des poches de basse densité qu'elle recommande pour les 148 communes des zones très denses. Elle s'appuie sur les travaux du comité technique de concertation mis en place à la suite de la recommandation du 14 juin 2011 et qui a achevé ses travaux fin décembre 2011.L'ARCEP conclut ses travaux précisant les modalités de déploiement de la fibre optique jusqu'à l'abonné (FttH) dans les petits immeubles des zones très denses

Cette cartographie va désormais permettre aux opérateurs, en relation avec les collectivités territoriales, de retenir les solutions de déploiement les mieux adaptées aux spécificités locales de l'habitat au sein des zones très denses.

La recommandation est en ligne sur notre site (accès enpage d'accueil)

#### **#10 - 06/01/2012 23:27 - Jérôme Nicolle**

carte au format kmz, plus lisible.

#### **#11 - 08/01/2012 11:52 - Laurent GUERBY**

Description du cadre réglementaire mutualisation verticale en zone dense :

<http://www.opalys.fr/le-cadre-reglementaire.html>

#### **#12 - 16/01/2012 09:07 - Laurent GUERBY**

<http://www.lafibresfr.fr/> [http://ftth.free.fr/garantie\\_concurrence.html](http://ftth.free.fr/garantie_concurrence.html)

### **#13 - 23/01/2012 13:31 - Laurent GUERBY**

<https://sites.google.com/site/b4rnftthbroadbandruralnorth/>

#### **#14 - 01/02/2012 17:43 - Laurent GUERBY**

<http://www.zdnet.fr/blogs/infra-net/fibre-optique-sur-le-palier-clarification-du-cofinancement-39768034.htm>

#### **#15 - 06/05/2012 17:34 - Laurent GUERBY**

Test

## **#16 - 06/05/2012 17:39 - Laurent GUERBY**

*test*

### Laurent GUERBY wrote:

[http://www.arcep.fr/index.php?id=8571&tx\\_gsactualite\\_pi1\[uid\]=1422&tx\\_gsactualite\\_pi1\[backID\]=1&cHash=6ef0a3c8b1](http://www.arcep.fr/index.php?id=8571&tx_gsactualite_pi1%5Buid%5D=1422&tx_gsactualite_pi1%5BbackID%5D=1&cHash=6ef0a3c8b1)

L'ARCEP publie deux décisions de règlement de différends opposant France Télécom et Free Infrastructure concernant les offres d'accès et de mutualisation de leurs réseaux en fibre optique (FttH)

dans les zones très denses. Ces décisions améliorent, en les clarifiant, les conditions du câblage interne des immeubles et des logements, pour les opérateurs et pour les consommateurs.

Décision n° 2011-0846 de l'ARCEP en date du 21 juillet 2011 se prononçant sur une demande de règlement de différend opposant les sociétés Free Infrastructure et France Télécom

[http://www.arcep.fr/uploads/tx\\_gsavis/11-0846.pdf](http://www.arcep.fr/uploads/tx_gsavis/11-0846.pdf)

Décision n° 2011-0893 de l'ARCEP en date du 26 juillet 2011 se prononçant sur une demande de règlement de différend opposant les sociétés France Télécom et Free Infrastructure [http://www.arcep.fr/uploads/tx\\_gsavis/11-0893.pdf](http://www.arcep.fr/uploads/tx_gsavis/11-0893.pdf)

#### **#17 - 06/05/2012 17:47 - Laurent GUERBY**

Note annexe: bug de formatage italique de chiliproject reporté ici :<https://www.chiliproject.org/issues/1010>

#### **#18 - 09/05/2012 13:29 - Laurent GUERBY**

<http://www.usinenouvelle.com/article/une-application-pour-mesurer-le-cout-de-deploiement-de-la-fibre-optique.N174092#xtor=EPR-169>

## **#19 - 26/07/2012 13:22 - Julien Aubé**

Ci-joint la lettre à l'ARCEP + Déclaration sur l'honneur et les informations demandées.

A modifier: \* Liste des opérateurs contactés (Pau, FTTH Axione, Montpellier ? \* Nom du signataire

#### **#20 - 26/07/2012 18:09 - Laurent GUERBY**

Comme discuté sur IRC - setup MX puppet (lead : sileht, autour d'une semaine) - adresse courrier operateurs

ARCEP R9.2 : <http://arcep.fr/index.php?id=11304>

liste : [http://arcep.fr/uploads/tx\\_gsavis/12-0763.pdf](http://arcep.fr/uploads/tx_gsavis/12-0763.pdf)

## **#21 - 04/08/2012 12:28 - Julien Aubé**

Contact SPTHD (Pau, filiale d'axione) : Guichet unique [contact.entreprises@spthd.fr](mailto:contact.entreprises@spthd.fr), vu sur [http://www.axione-pau-pyrenees.fr/site/article.php3?id\\_article=81](http://www.axione-pau-pyrenees.fr/site/article.php3?id_article=81) .

Contact Orange: Pas trouvée. Divop ?

(Cherché sur <http://www.orange.com/fr/reseaux/documentation/documentation>dans les docs officielles )

Contact SFR: Mail : [deploiement.fibre@info.sfr.com](mailto:deploiement.fibre@info.sfr.com) ; Courrier: SFR, DIRECTION DU PATRIMOINE FTTH, AUTORISATION 69628 ,92519 BOULOGNE BILLANCOURT CEDEX (source:<http://www.lafibresfr.fr/>)

Contact Free: Courrier: Free Infrastructure, 8 Rue de la Ville L'Evêque, 75008 Paris.

## **#22 - 04/08/2012 12:46 - Julien Aubé**

Offre accès câblage FTTH (ZTD)

### **#23 - 09/10/2012 16:33 - Laurent GUERBY**

Recommandé A/R envoyé le 9 octobre a 16h

### **#24 - 13/10/2012 12:31 - Laurent GUERBY**

Accusé de reception reçu le samedi 13 octobre a 11h.

CR contact Guillaume Meheut par Jérôme :

<http://lists.tetalab.org/pipermail/tetaneutral/2012-October/001204.html>

#### **#25 - 13/10/2012 12:31 - Laurent GUERBY**

Accusé de reception reçu le samedi 13 octobre a 11h.

CR contact Guillaume Meheut par Jérôme :

<http://lists.tetalab.org/pipermail/tetaneutral/2012-October/001204.html>

#### **#26 - 29/10/2012 12:31 - Laurent GUERBY**

Décision publiée :

[http://www.arcep.fr/uploads/tx\\_gsavis/12-1304.pdf](http://www.arcep.fr/uploads/tx_gsavis/12-1304.pdf)

Décision n° 2012-1304 de l'Autorité de régulation des communications électroniques et des postes en date du 23 octobre 2012 portant inscription sur la liste des opérateurs destinataires des informations concernant l'installation de lignes de communications électroniques à très haut débit en fibre optique dans les immeubles

# **Fichiers**

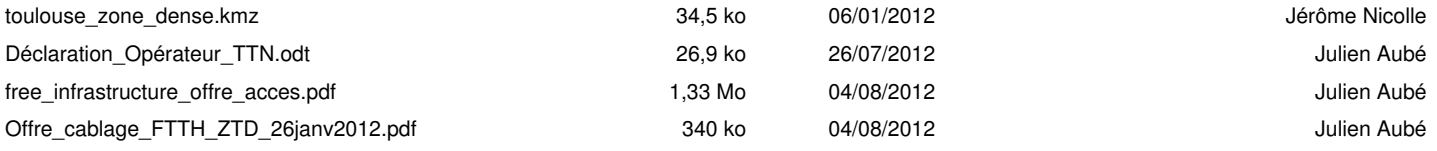